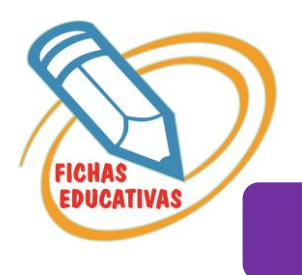

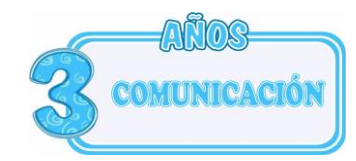

## RELACIONAMOS

*Une, luego relaciona cada letra con cada figura.* 

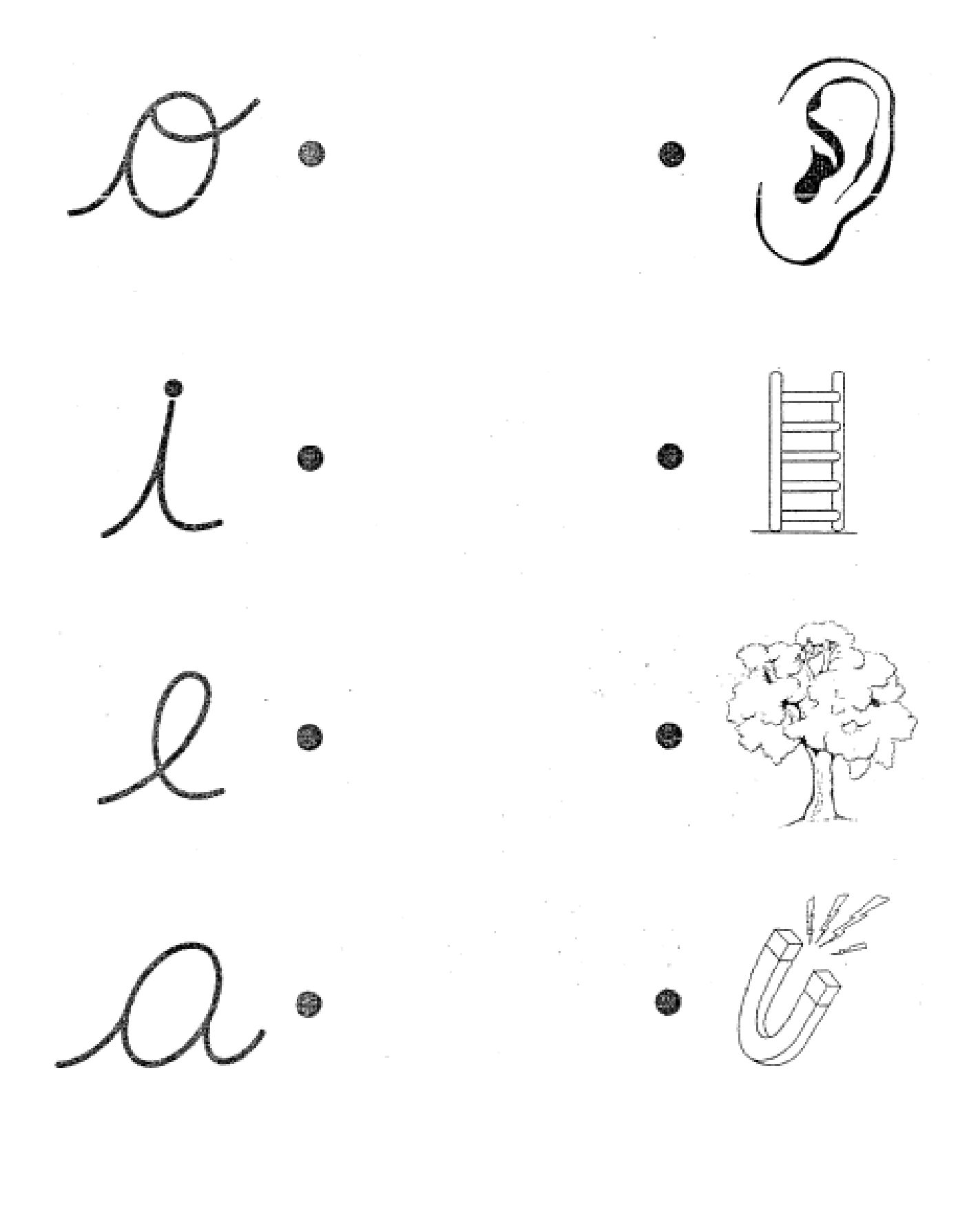

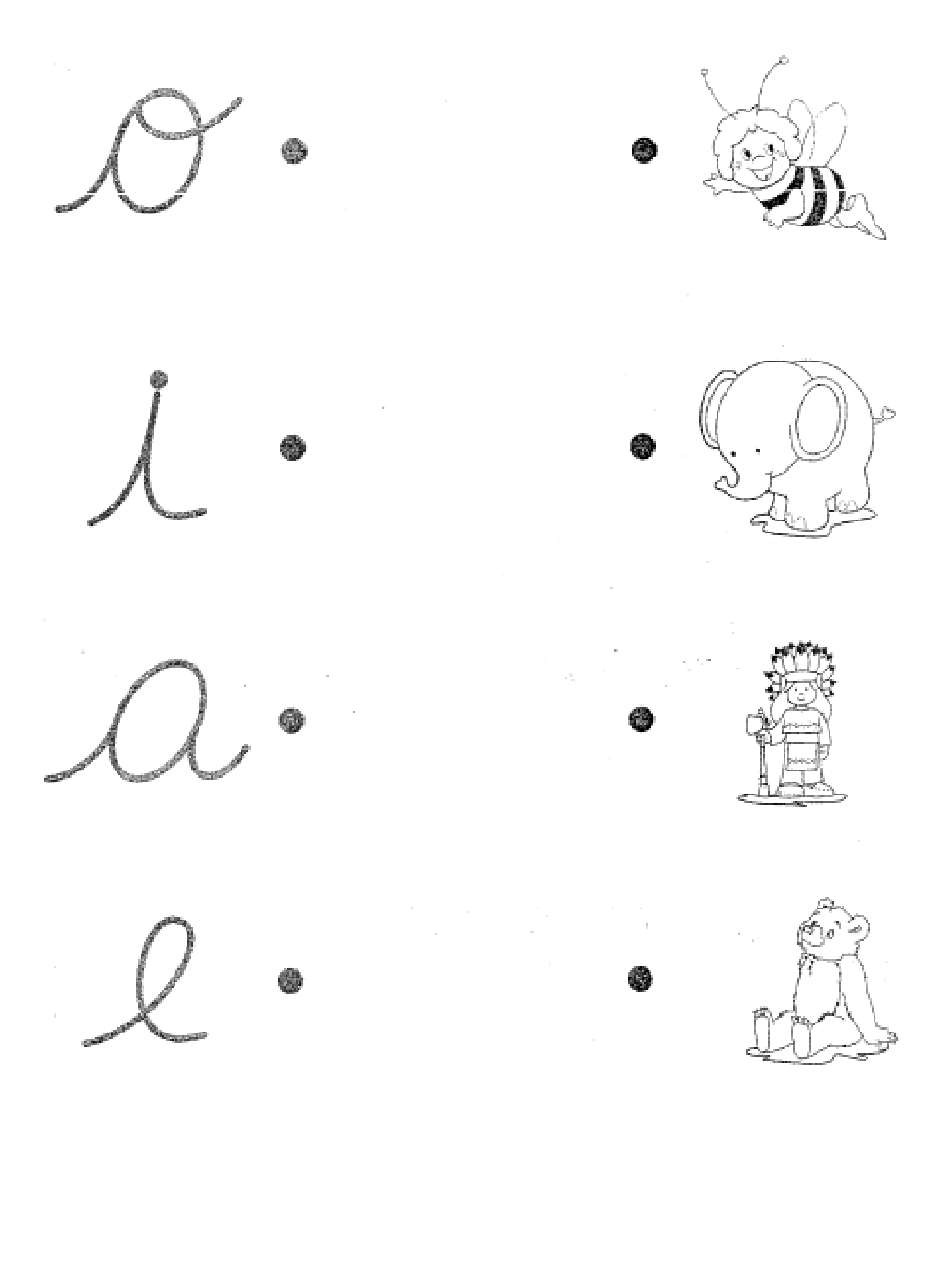